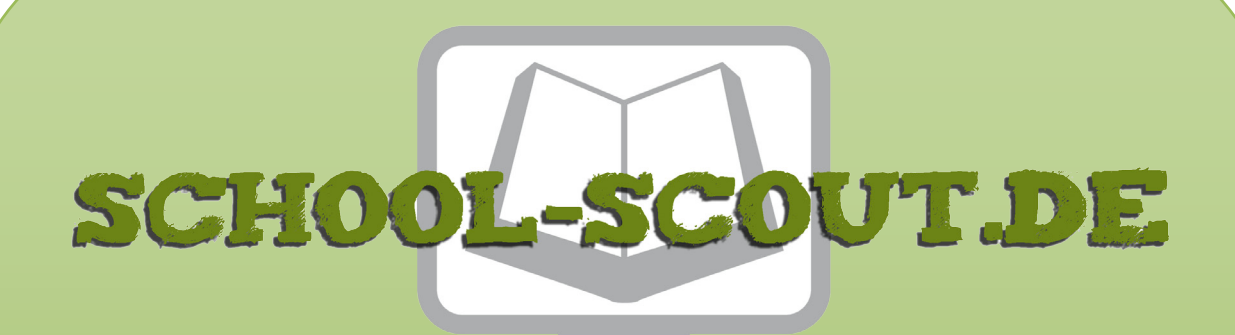

### **Unterrichtsmaterialien in digitaler und in gedruckter Form**

# **Auszug aus:**

Escape Room - Grundlagen des Internets

**Das komplette Material finden Sie hier:**

[School-Scout.de](https://www.school-scout.de/83013-escape-room-grundlagen-des-internets)

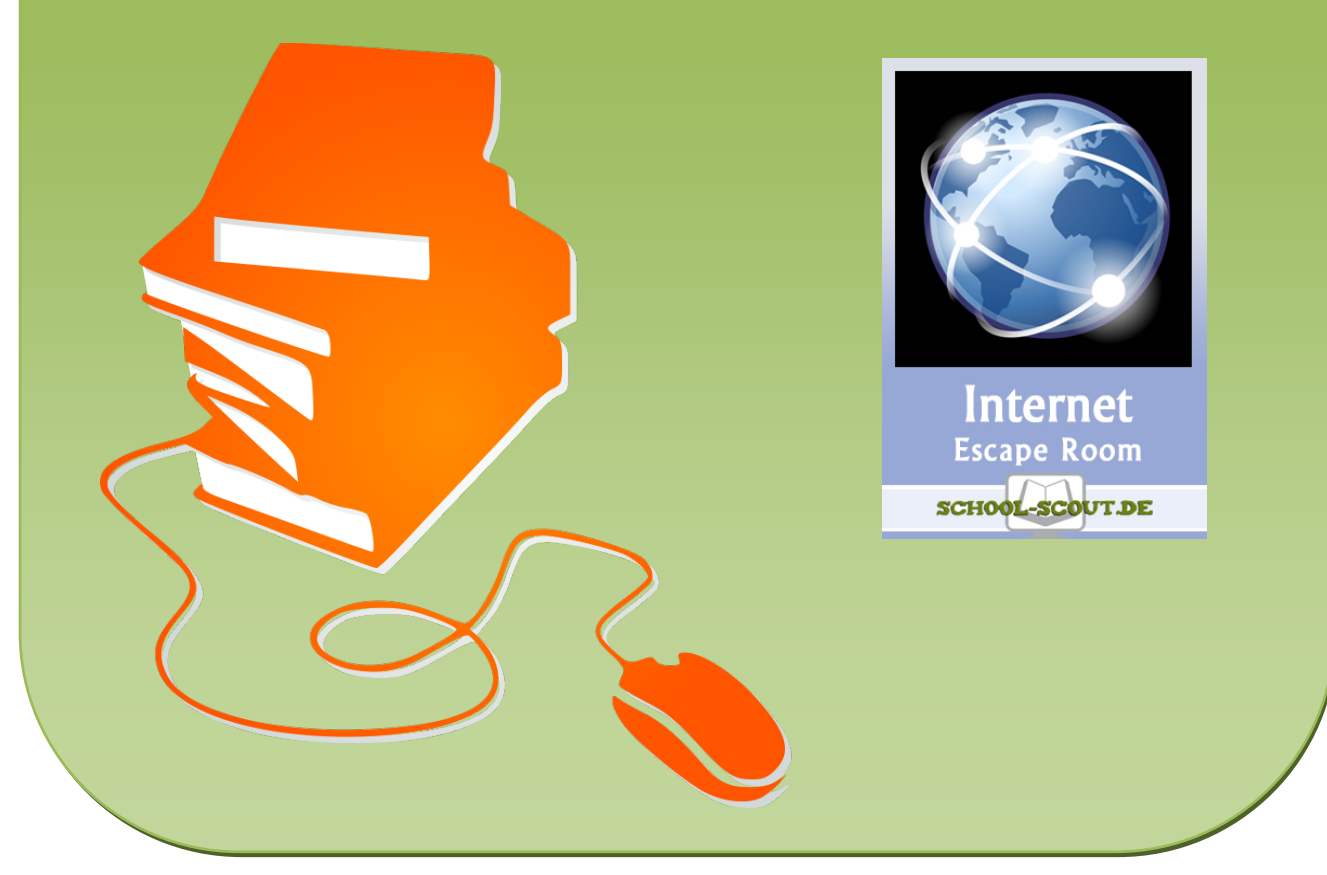

© Copyright school-scout.de / e-learning-academy AG – Urheberrechtshinweis (® erser Material-Vorschau sind Copyright school-scout.de / e-learning-academy AG – Urheberrechtshinweis<br>Iearning-academy AG. Wer diese Vorschause

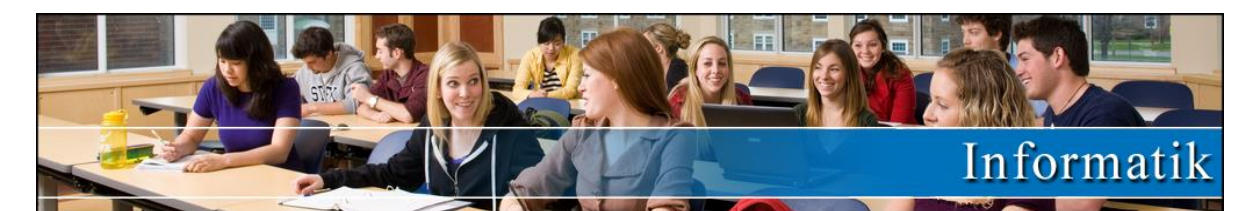

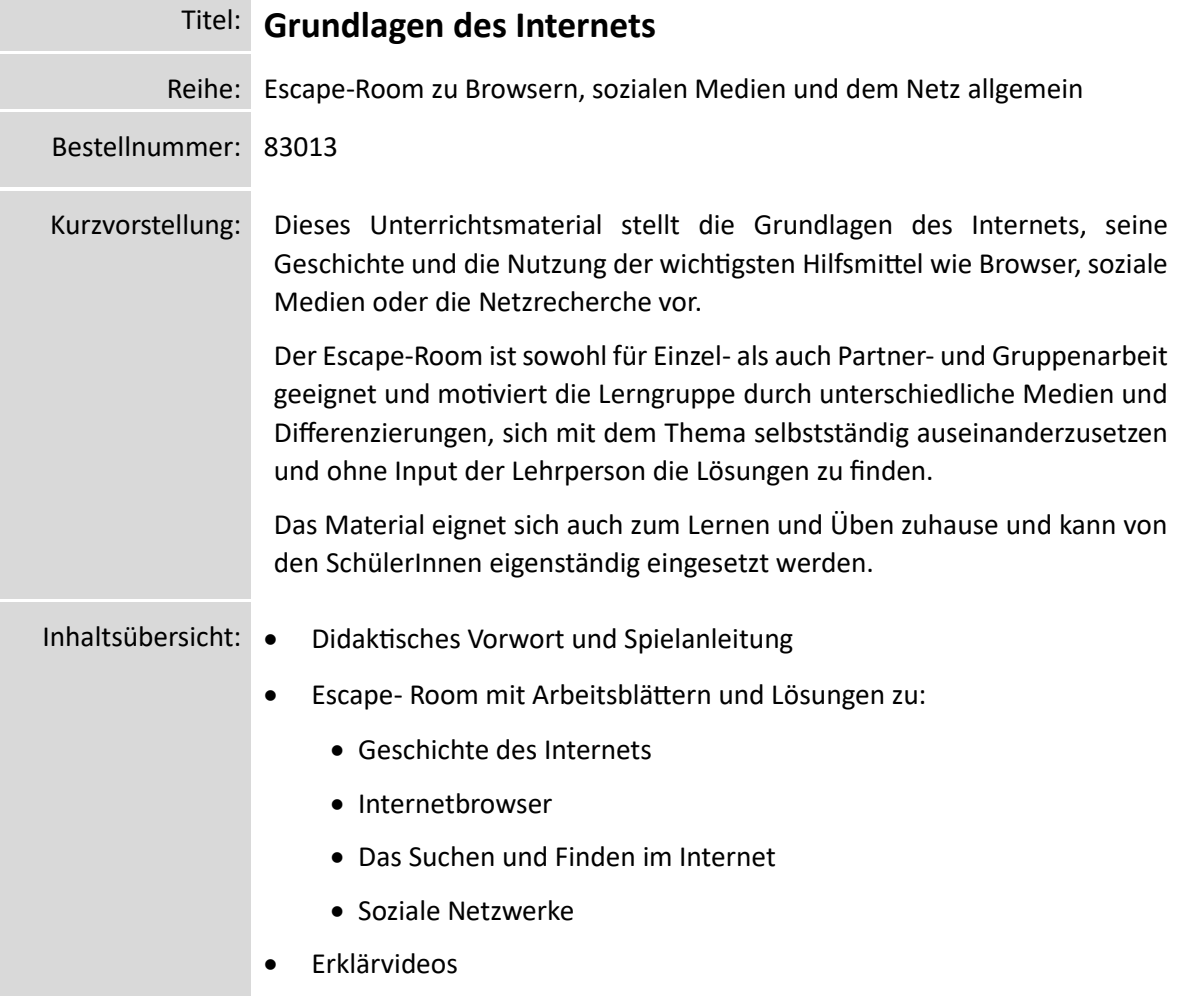

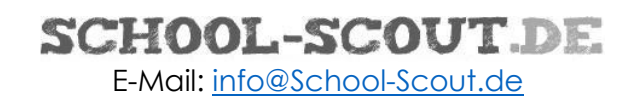

## **Escape-Room**

# Grundlagen des Internets

#### **Anleitung für Spielleiter (Lehrpersonen)**

Der folgende Escape-Room eignet sich sowohl für Einzel- als auch für Partner- und Gruppenarbeiten.

#### **Themen und Informationen**

Das Material besteht aus mindestens 3 Einzelthemen, die miteinander zu tun haben. Es ist kein Vorwissen und dadurch kein Input durch die Lehrperson notwendig.

Die notwendigen Informationen erhalten die Lernenden durch ein kurzes Erklärvideo (durchschnittliche Dauer 3 min.) oder einen Informationstext (ca. 300 Wörter). Der Inhalt ist identisch.

Ob das Erklärvideo oder der Text genommen wird, kann vom Spielleiter vorgegeben oder von den Lernenden selbst entschieden werden.

#### **Aufgabe der Lernenden**

Sie haben verschiedene Aufgaben zu bearbeiten, die mit Hilfe der Informationen aus dem Video / dem Text lösbar sind.

Das können Zuordnungsübungen (Begriffe und deren Definitionen, Jahreszahlen, Namen und deren Rolle, …), Multiple-Choice-Fragen, Kreuzworträtsel, Sätze vervollständigen, Kategorien zuordnen, Übungen zum Bestimmen einer Reihenfolge, usw. sein.

Nach der Absolvierung jeder Aufgabe bekommen die Lernenden jeweils ein Wort, das sie beim "digitalen" Code anmalen müssen. Am Ende erhalten die Lernenden dadurch einen 4-stelligen Code. Wenn die Lernenden diesen Code entschlüsselt haben, gilt der Escape-Room als geschafft.

#### **Differenzierung**

Die Lernenden können die Themen aufteilen oder gemeinsam an denselben Aufgaben arbeiten. Dadurch ergibt sich automatisch eine Differenzierung, indem leistungsstärkere Schüler eher schwierigere und eine größere Anzahl an Aufgaben erledigen. Außerdem gibt es die Möglichkeit, das Unterthema zu wählen, für das man sich am ehesten interessiert.

Manchmal kommen die Lernenden in Versuchung, Lösungsbegriffe und Zahlen zu raten. In diesem Material sind einige Fallen eingebaut, wodurch diese Vorgehensweise oft entlarvt werden kann.

Zusätzlich sind mit den QR-Codes der Videos noch Onlineübungen verlinkt. Das wäre eine mögliche Aufgabe für Gruppen, die den Code schon herausgefunden haben.

#### **Vorbereitung**

Jede Gruppe bekommt das Blatt mit dem Code (Seite 3) sowie die Blätter mit den Übungen und die Informationstexte (ab Seite 4). Wenn nur mit den Videos und nicht mit den Informationstexten gearbeitet wird, dann müssen die Informationstexte nicht ausgedruckt werden.

Ab Seite 19 befinden sich die detaillierten Lösungen.

Kurze Erklärung an die Schüler und es geht los! Erfahrungsgemäß sind je nach Leistungsvermögen der Lernenden und Größe der Gruppen die ersten Teams erst nach über 45 Minuten fertig. Es macht deshalb Sinn, mehr als eine Unterrichtsstunde einzuplanen!

#### **Lösung**

**Geheimcode: 9 3 1 7**

Alle anderen Lösungen ab Seite 19!

**Die meisten Bilder in diesem Material stammen von pixabay.com und commons.wikimedia.org und sind als "gemeinfrei" gekennzeichnet. Die Bildquelle muss daher nicht angegeben werden.**

**Ausnahme: Bei Bildern mit einer Creative-Commons-Lizenz ist die Lizenz direkt beim Bild angegeben.**

**Schriftarten: Es werden nur Standard-Schriftarten von Microsoft Office (Word, Excel, PowerPoint) verwendet.**

**Alle Texte und Rätsel wurden vom Autor und seinem Team selbst erstellt.**

**Wir freuen uns über jedes Feedback zum Material. Gerne setzen wir deine Verbesserungsvorschläge und Ideen zu neuen Themen um.**

**Homepage: [erklaerung-und-mehr.org](https://erklaerung-und-mehr.org/)**

Hier findest du sehr viele kostenlose Materialien und großartige interaktive Übungen!

### **Instagram: [@erklaerungundmehr](https://www.instagram.com/erklaerungundmehr/)**

Hier gibt es immer wieder Gewinnspiele und auch immer wieder Gutscheine zu gewinnen: Außerdem werden Materialien und Sonderangebote vorgestellt.

**TikTok: [@erklaerungundmehr](https://www.tiktok.com/@erklaerungundmehr)** Kurzvideos "xy in 30 Sekunden erklärt"

### **YouTube: [@erklaerung-und-mehr](https://www.youtube.com/channel/UCshHuTUQ7f5UdHqKJ3Gnaew)**

Kurze Erklärvideos für sehr viele verschiedene Fächer, fast jeden Tag ein neues Video!

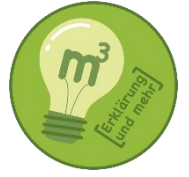

## **Geschichte des Internets**

Infotext

#### **Die Anfänge**

Das Arpanet (Abkürzung für **A**dvanced **R**esearch **P**rojekt **A**gency) gilt als Vorläufer des Internets. Das Arpanet entstand 1968 und vernetzte Rechner einiger amerikanischer Forschungsinstitute. Das Ziel war, dass Informationen in allen angeschlossenen Instituten verfügbar sind. Damit gelang zum ersten Mal eine Vernetzung von Rechnern über größere Distanzen.

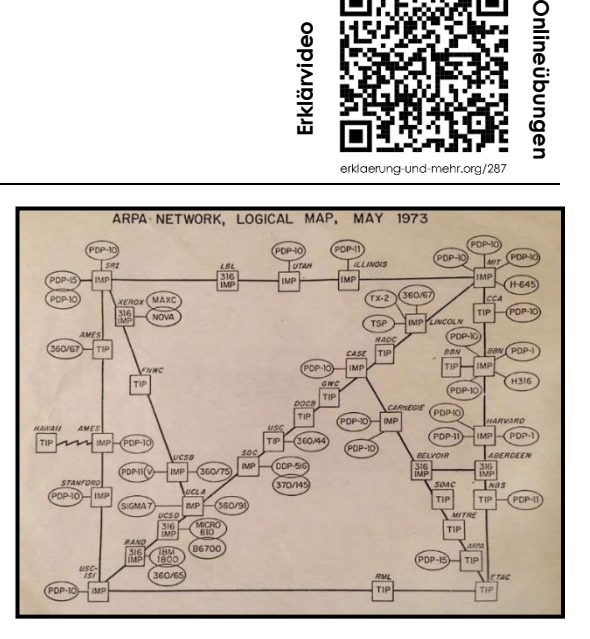

#### **E-Mail**

Im Jahre 1972 wurde ein einheitliches Programm zum Schreiben und Empfangen von elektronischen Briefen entwickelt. Die erste E-Mail wurde verschickt.

#### **TCP/IP – gemeinsame Kommunikationsregeln**

Auf das Arpanet folgten weitere geschlossene Netzwerke. Die Kommunikation zwischen den Netzen scheiterte aber zunächst daran, dass die Netze verschiedene Kommunikationsregeln hatten. Sie hatten sozusagen verschiedene Sprachen. Vor allem vom US-Militär wurde TCP/IP als gemeinsamer Standard vorangetrieben. TCP/IP heißt Transmisson Control Protocol/Internet Protocol. Diese Kommunikationsregeln gelten heute noch.

#### **World Wide Web**

1989 wurde am Schweizer Forschungsinstitut CERN das www, also das World Wide Web geboren. Zu diesem Zweck wurde am CERN mit HTML eine gemeinsame Programmiersprache entwickelt. HTML heißt Hypertext Markup Language. Dadurch wurden auch weltweit eindeutige Internetadressen eingeführt. URL bedeutet Uniform Resource Locator und ist nichts anderes als die Adresse einer Website. Erst 1993 wurde das Internet für die Öffentlichkeit freigegeben und kann seither von jedem genutzt werden.

#### **Browser**

Für die Darstellung von Webseiten im World Wide Web werden Browser benötigt. Die ersten Browser hießen Mosaic und Netscape. 1995 wurde von der Firma Microsoft der Internet Explorer entwickelt. Den Nachfolger Microsoft Edge gibt es seit 2015. Aus Netscape entwickelte sich 2004 Mozilla Firefox. Den Browser Opera gibt es schon seit 1996. Der Browser von Apple heißt Safari. Ihn

### SCHOOL-SCOUT DE

## **Internetbrowser**

Übungen

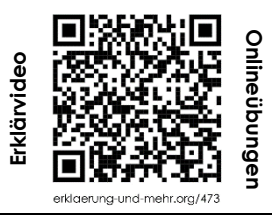

#### **Funktionen und Einstellungen von Browsern**

*Ordne jedem Begriff die passende Erklärung zu und finde das Lösungswort!*

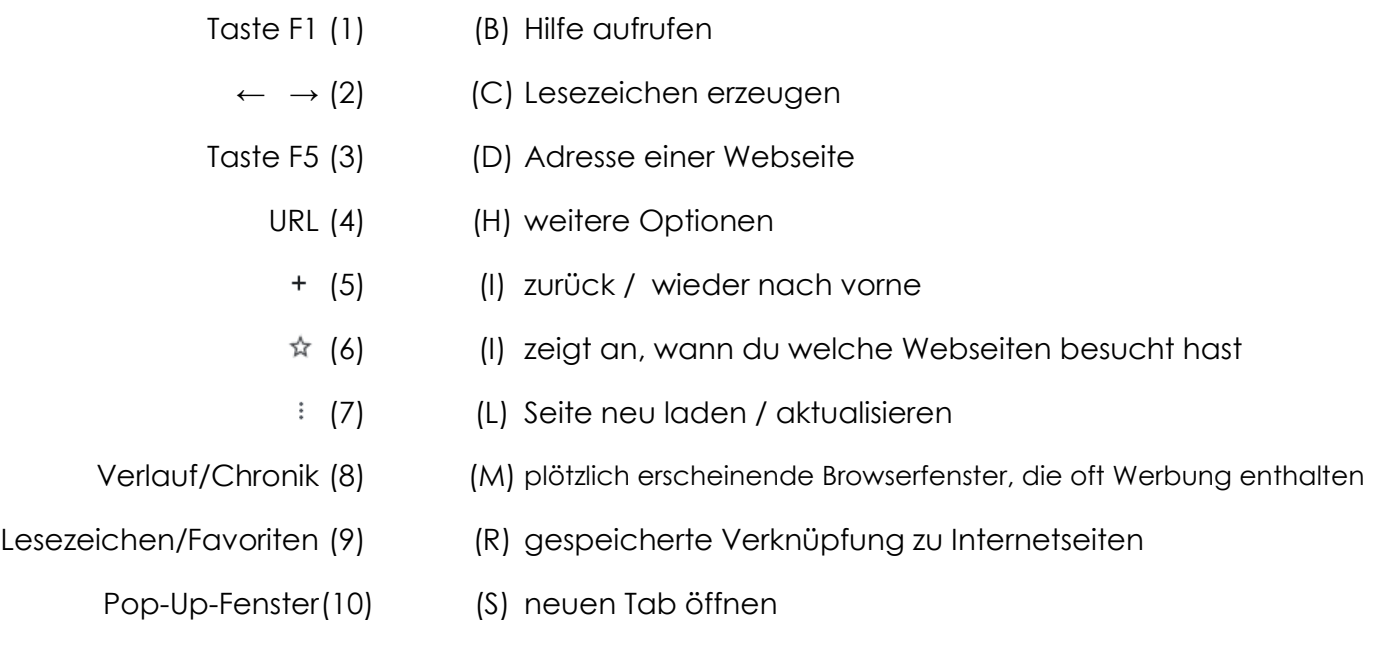

**Lösungswort**: **\_\_\_ \_\_\_ \_\_\_ \_\_\_ \_\_\_ \_\_\_ \_\_\_ \_\_\_ \_\_\_ \_\_\_** 1 2 3 4 5 6 7 8 9 10

#### **Verschiedene Browser**

*Ordne die Namen der Internetbrowser richtig zu!*

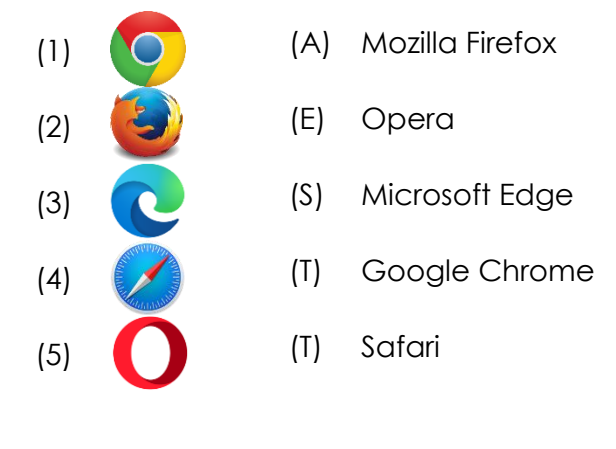

richtig falsch

# **Geschichte des Internets**

**Lösungen**

#### **Wann war was?**

*Ordne zu den richtigen Jahreszahlen zu und finde das Lösungswort!*

- (S) Das Arpanet entsteht.
- (O) Erste E-Mails werden über ein einheitliches Programm versendet.
- (F) Das World Wide Web wird geboren.
- (T) Das Internet wird für die Öffentlichkeit freigegeben.
- (W) Die Firma Microsoft entwickelt den Internet Explorer.
- (A) Mit Google entsteht die heute größte Suchmaschine.
- (R) Videotelefonie mit Skype wird möglich.
- (E) Facebook wird gegründet.

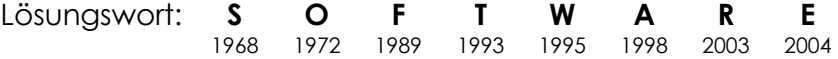

#### **Richtig oder falsch?**

*Ordne richtig zu!*

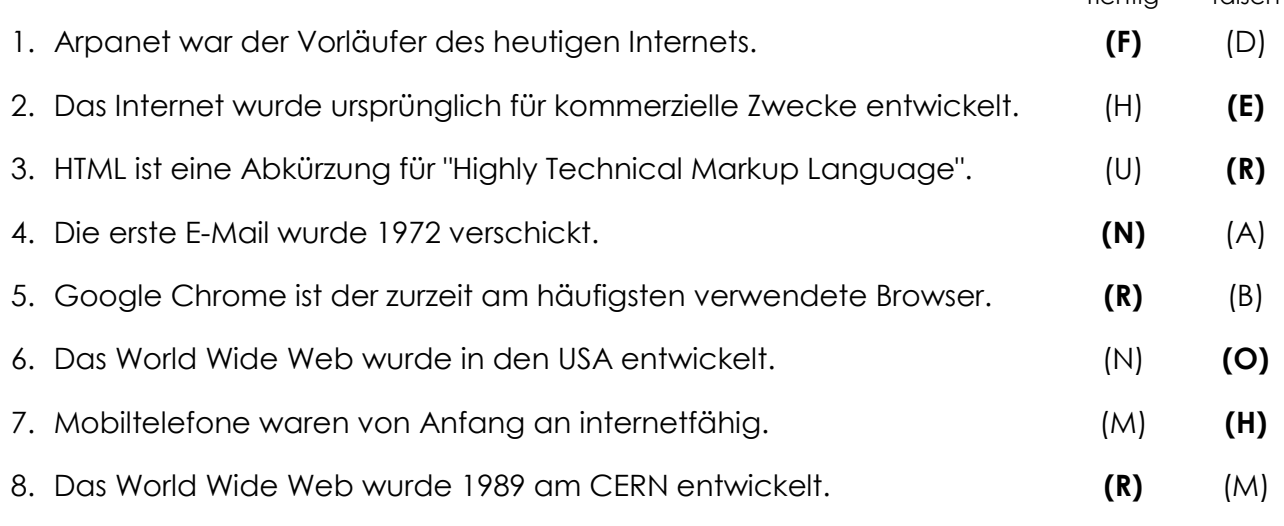

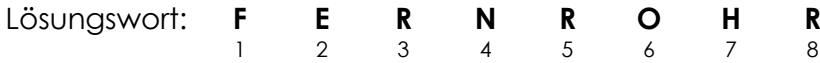

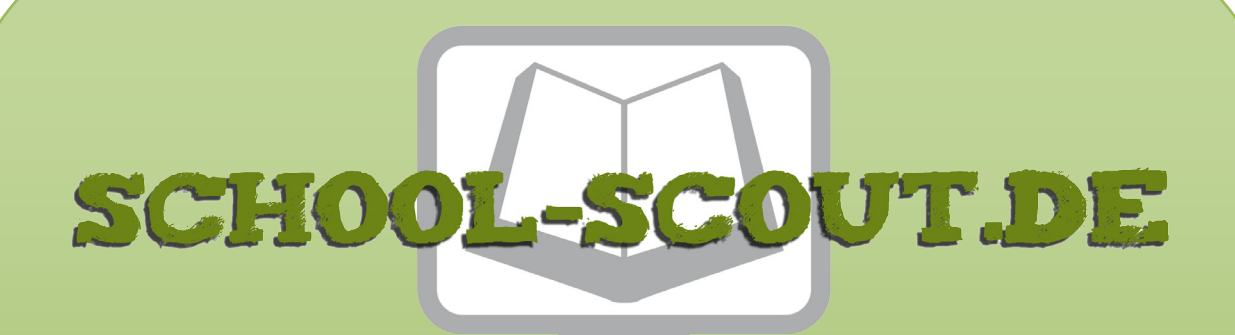

### **Unterrichtsmaterialien in digitaler und in gedruckter Form**

# **Auszug aus:**

Escape Room - Grundlagen des Internets

**Das komplette Material finden Sie hier:**

[School-Scout.de](https://www.school-scout.de/83013-escape-room-grundlagen-des-internets)

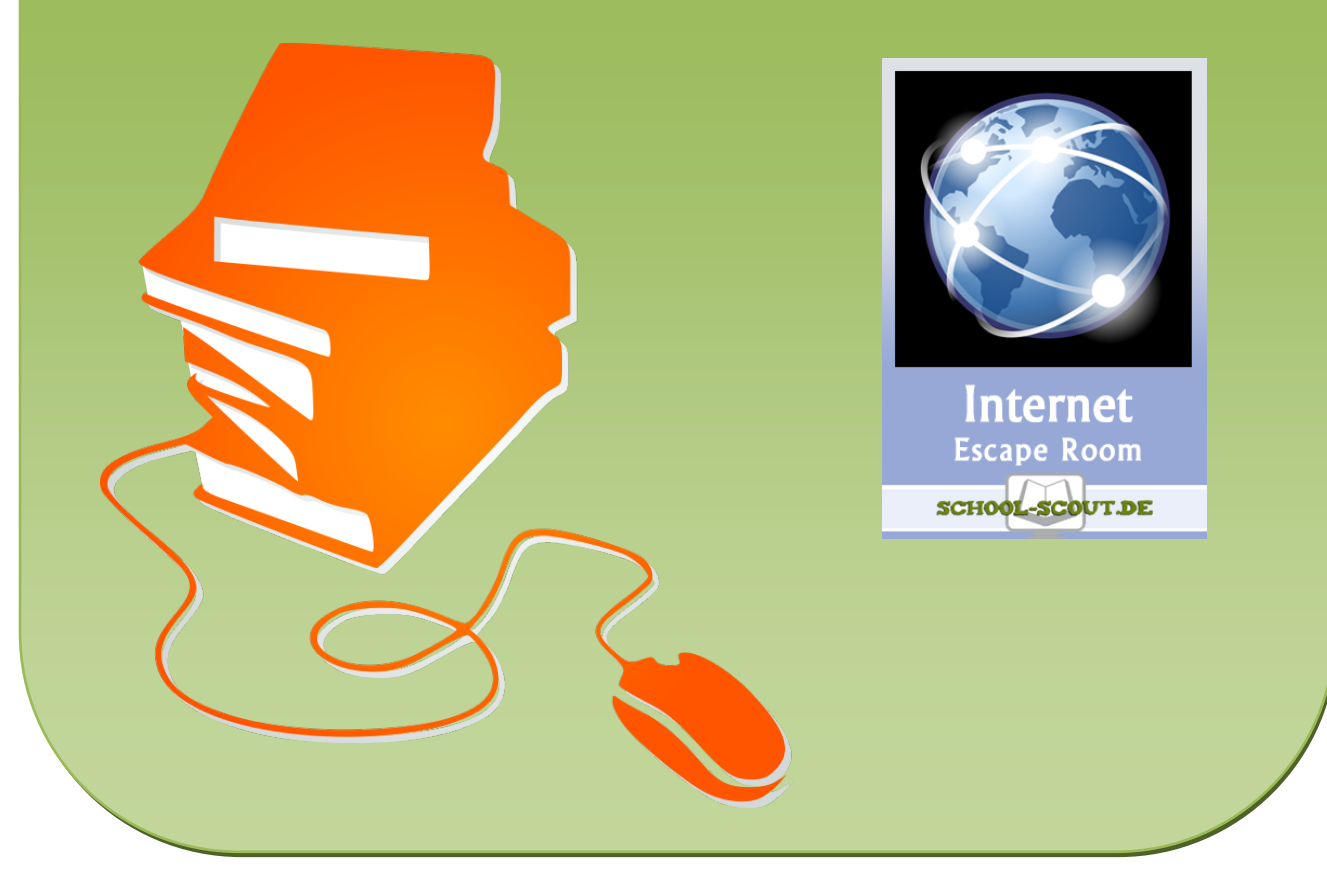

© Copyright school-scout.de / e-learning-academy AG – Urheberrechtshinweis (® erser Material-Vorschau sind Copyright school-scout.de / e-learning-academy AG – Urheberrechtshinweis<br>Iearning-academy AG. Wer diese Vorschause